### **Fila**

Lista linear em que todas as inserções são feitas em uma das extremidades (fim) <sup>e</sup> todas as remoções são feitas na outra extremidade (início).

#### Implementação sequencial:

um vetor  $F[1 \tdots \text{max}]$  e duas variáveis inteiras *ini* e *fim*.

#### Operações:

- lnicializa $(F, ini, fim)$
- **Insere** $(F, ini, fim,x)$
- **•** Remove $(F, ini, fim)$
- Topo $(F, ini, fim)$
- Vazia $(F, ini, fim)$

### **Aplicações**

- cálculo de distância (Problema do ratinho)
- implementação de Round-Robin (escalonamento de processos numa CPU, RRDtool)

Round-Robin <sup>é</sup> uma técnica usada para distribuição de carga entre servidores ou para interpolar valores em um gráfico.

### **Implementação das operações**

- Inicializa  $(F, ini, fim)$ 1  $ini \leftarrow 0$
- 2  $\operatorname{f\!}m \leftarrow 0$

**Insere**  $(F, ini, fim, x)$  **Remove**  $(F, ini, fim)$ 

1  $fim \leftarrow (fim \mod \text{MAX}) + 1$  1  $ini \leftarrow (ini \mod \text{MAX}) + 1$ <br>2  $F[fim] \leftarrow x$  2 devolva  $F[ini]$ 

Estruturas de Dados – p.10/15

Estruturas de Dados – p.12/15

Estruturas de Dados – p.14/15

devolva F[ini]

### Primeiro  $(F, ini, fim)$

1 **devolva**  $F[(\text{ini} \mod \text{max}) + 1]$ 

#### Vazia  $(F, ini, fim)$

1 **se**  $ini = \text{fm}$ 

Estruturas de Dados – p.9/1!

Estruturas de Dados – p.11/15

Estruturas de Dados – p.13/15

- 2 **então devolva** VERDADE<br>3 **senão devolva** FALSO
	- <sup>3</sup> **senão devolva** FALSO

### **Problema do ratinho**

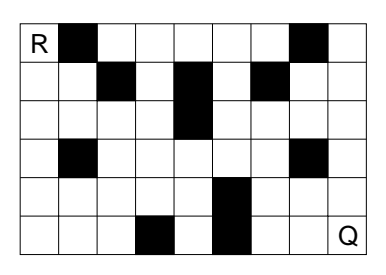

Problema: Dado um labirinto <sup>e</sup> as posições do rato <sup>e</sup> do queijo no labirinto, determinar <sup>o</sup> número mínimoi de passos que <sup>o</sup> rato precisa para chegar até <sup>o</sup> queijo.

### **Problema do ratinho**

Entrada: inteiros  $m \in n$ , matriz  $A_{m \times n}$  tal que

$$
A[i, j] = \begin{cases} -1 & \text{se } (i, j) \text{ é parede} \\ 0 & \text{se } (i, j) \text{ é livre} \end{cases}
$$

e posições  $xr$ ,  $yr$  do rato e  $xq$ ,  $yq$  do queijo. Saída: <sup>a</sup> distância do rato até <sup>o</sup> queijo.

Vamos assumir que <sup>a</sup> matriz <sup>A</sup> vem com uma moldura de <sup>−</sup>1's para simplificar <sup>o</sup> algoritmo. Tal moldura, se ausente, pode ser acrescentada numa fase anterior.

## **Cálculo de distância**

Distância  $(A, xr, yr, xq, yq)$ 

1 **para todo**  $i$  **e**  $j$  **faça**<br>2 **se**  $A[i, j] = 0$ 

**2 se**  $A[i, j] = 0$ <br> **3 então** *D* 3 **então**  $D[i, j] \leftarrow \infty$ <br>4 **senão**  $D[i, j] \leftarrow -$ 

4 **senão** 
$$
D[i, j] \leftarrow -1
$$
  
5  $D[xr, yr] \leftarrow 0$ 

- 6 Inicializa $(F, ini, fim)$ <br>7 Insere $(F, ini, fim, xr)$
- $In \text{sere}(F, ini, \text{fim}, xr, yr)$

continua...

# **Cálculo de distância**

 $\sqrt{2}$ 

 $\mathbb{I}$ 

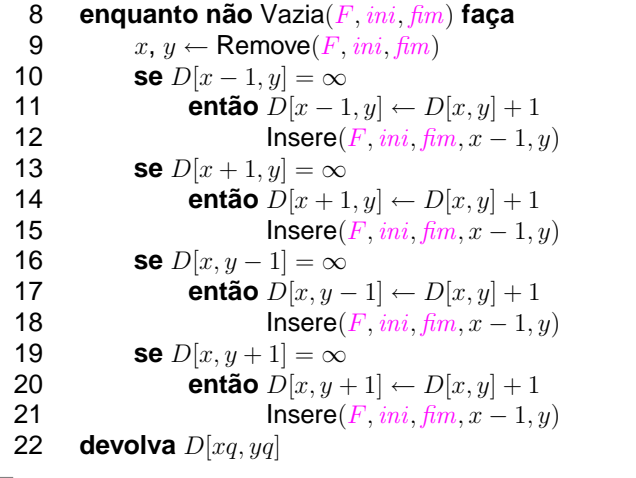

Estruturas de Dados – p.15/15